## Performance Analysis: Bug 689153

Dave Eberly dave.eberly@artifex.com February 17, 2010

This report is about the performance problem processing the file 9322.pdf that is attached to the bug report. I process the file using the command line

gswin32c -r72 -q -sDEVICE=ppmraw -o nul: -Z: -dLastPage=1 9322.pdf

The source code was compiled using Microsoft Visual Studio 2005 and profiled on an Intel PC using Intel's Parallel Amplifier for timing. Intel's VTune was also used, but it provided no significantly different information. The elapsed time for the run is approximately 202 seconds. A screen capture of the top results from Parallel Amplifier is shown in Figure 1.

| $r044$ hs                            |                                       |
|--------------------------------------|---------------------------------------|
| <b>Hotspots</b>                      | Intel <sup>®</sup> Parallel Amplifier |
| 8 Bottom-up & Top-down Tree          |                                       |
| <b>Function</b>                      |                                       |
| $\bullet$<br>- Caller Function Tree  | CPU Time:Self-                        |
| <b>El</b> interp                     | 23.968s                               |
| Eigc_trace                           | 18.973s                               |
| Ecie_cache_set_interpolation         | 10.937s                               |
| Eireal_param                         | 10.248s                               |
| Elztpgr_scale_wb_common              | 7.718 <sub>5</sub>                    |
| Eirefs_set_reloc                     | 7.248s                                |
| Efor_samples_continue                | 6.973s                                |
| Eligo_reloc_refs                     | 6.428s                                |
| Erefs_compact                        | 5.700s                                |
| Ezexec                               | 5.513s                                |
| Elarray_get                          | 5.025s                                |
| El names_ref                         | 4.747s                                |
| Eldstack_find_name_by_index          | 4.708s                                |
| El fastzero I                        | 4.468s                                |
| Eirefs_clear_marks                   | 4.277s                                |
| El cie_exec_tpgr                     | 4.178s                                |
| Eligo_reloc_ref_ptr                  | 3.641s                                |
| E read nolock                        | 3.527s                                |
| Eligc_reloc_ref_ptr_nocheck          | 3.219 <sub>5</sub>                    |
| Ealloc_save__filter_changes_in_space | 3.177s                                |
| Ecie_cache_mult                      | 2.804s                                |
| Elgx_cie_load_common_cache           | 2.285s                                |
| Eigs_gc_reclaim                      | 2.200s                                |
| Egc_objects_compact                  | 1.8785                                |
| Eicie_post_exec_tpqr                 | 1.840s                                |
| Eiread_DCS16Number                   | 1.787s                                |
| Eref_stack_counttomark               | 1.669s                                |
| Eigc_objects_set_reloc               | 1.567s                                |
| Eiref_stack_pop                      | 1.460s                                |
| Eigc_do_reloc                        | 1.371s                                |
| Ecommon_identity                     | 1.249s                                |
| Echange_reloc_ptrs                   | 1.218s                                |
| <b>El malloc</b>                     | 1.183s                                |
| <b>Elfree</b>                        | 1.120s                                |
|                                      | 1.1195                                |
| Echunk_locate_ptr                    | 1.009s                                |
| Eligc_reloc_struct_ptr               | 0.890s                                |
| Edict_find                           | 0.869 s                               |
| Echange_enum_ptrs                    |                                       |
| Efloat_params                        | 0.840s                                |
| Ealloc_link_chunk                    | 0.840s                                |
| El Iseek nolock                      | 0.839 <sub>s</sub>                    |

Figure 1. The summary of hotspots for 9322.pdf.

The majority of time is spent in the Ghostscript interpreter and in the garbage collection code. The function interp is called 625 times, but a lot of time is spent inside the function. The line of code using the most time within interp is switch (r\_type\_xe(iref\_packed)). An experiment showed that this line is executed 324,886 times. The gc\_trace function is called 334,486 times.

The third bottleneck is the function cie cache set interpolation, as mentioned in the bug report. The function cie cache set interpolation is called 1,493,313 times during the program execution. The i-loop is executed 512 times for each function call. The computational time is distributed equally for the three calls to check interpolation required. Thus, check interpolation required is called 2,293,728,768 times, which appears to be excessive.

A portion of the top-down hierarchy is shown in Figure 2.

| Call Stack $\ $ $\neq$                           | CPU Time:Total | CPU Time:Self * |  |
|--------------------------------------------------|----------------|-----------------|--|
| $\boxdot$ $\searrow$ Total                       | 100.0%         | 0s              |  |
| $\boxdot$ $\searrow$ RtlInitializeExceptionChain | 100.0%         | 0s              |  |
| $\boxdot$ > RtlInitializeExceptionChain          | 100.0%         | 0s              |  |
| $\Box$ > BaseThreadInitThunk                     | 100.0%         | 0s              |  |
| $\Box$ mainCRTStartup                            | 100.0%         | 0 <sub>5</sub>  |  |
| □ → tmainCRTStartup                              | 100.0%         | 0s              |  |
| $\boxdot \geq$ main                              | 100.0%         | 0s              |  |
| $\Box$ gsapi_init_with_args                      | 100.0%         | 0s              |  |
| □ \ qs_main_init_with_args                       | 100.0%         | 0s              |  |
| $\boxminus$ $\rtimes$ runarg                     | 100.0%         | 0s              |  |
| $\Box$ run string                                | 100.0%         | 0s              |  |
| $\Box$ gs_main_run_string                        | 100.0%         | 0 <sub>5</sub>  |  |
| $\boxdot$ \ qs_main_run_string_end               | 100.0%         | Os:             |  |
| $\boxminus$ \ gs_interpret                       | 100.0%         | 0s              |  |
| $\Box$ \ qs_call_interp                          | 100.0%         | 0s              |  |
| $\blacksquare$ $\blacksquare$ interp             | 99.9%          | 24.976s         |  |
| El v interp_reclaim                              | 33.9%          | 0s              |  |
| El v image file continue                         | 12.4%          | 0.050s          |  |

Figure 2. Top-down hierarchy.

The call stack starting at interp\_reclaim leads to the gc\_trace function call. The call stack starting at image file continue leads to the cie cache set interpolation call. For reference, Figures 3 and 4 have the call stacks to those function calls with the timing results.

| $\boxdot \vee$ interp               | 99.9% | 24.976s            |
|-------------------------------------|-------|--------------------|
| S interp_reclaim                    | 33.9% | 0s                 |
| $\boxdot$ $\cong$ ireclaim          | 33.9% | 0s                 |
| $\boxdot \vee$ qs_vmreclaim         | 33.9% | 0s                 |
| □ > context_reclaim                 | 33.9% | Ōs                 |
| $\boxdot$ $\cong$ gs_gc_reclaim     | 33.9% | 1.848s             |
| El Nigo trace                       | 10.6% | 19.417s            |
| E > gc_do_reloc                     | 8.9%  | 1.261s             |
| E ≥ gc_objects_set_reloc            | 4.4%  | 1.290s             |
| E 3 gc_objects_compact              | 3.8%  | 1.542s             |
| Virefs_clear_marks                  | 2.3%  | 4.717s             |
| B Salloc_save_filter_changes        | 1.7%  | 0s                 |
| E ≥ gc_strings_set_marks            | 0.4%  | 0.030s             |
| E V gc_trace_finish                 | 0.2%  | 0.080s             |
| E > gc_trace_chunk                  | 0.1%  | 0.180s             |
| <b>E Si names trace finish</b>      | 0.1%  | 0.150s             |
| Vichange_clear_marks                | 0.1%  | 0.181s             |
| E v gc_free_empty_chunks            | 0.1%  | 0.070s             |
| E Sigo clear reloc                  | 0.1%  | 0s                 |
| ac_strings_compact                  | 0.0%  | 0.090s             |
| E la gc_unmark_names                | 0.0%  | 0s                 |
| Si gc_strings_set_reloc             | 0.0%  | 0.050s             |
| S 3 gs_heap_free_object             | 0.0%  | 0s                 |
| i status                            | 0.0%  | 0.010 <sub>s</sub> |
| $\boxplus \cong$ [Unknown frame(s)] | 0.0%  | 0s                 |
| El V context state load             | 0.0%  | 0s                 |
| dstack_gc_cleanup                   | 0.0%  | 0.010s             |
| El V context_state_store            | 0.0%  | Os                 |
| $\boxplus \vee$ [Unknown frame(s)]  | 0.0%  | 0s                 |

Figure 3. Call stack to gc\_trace.

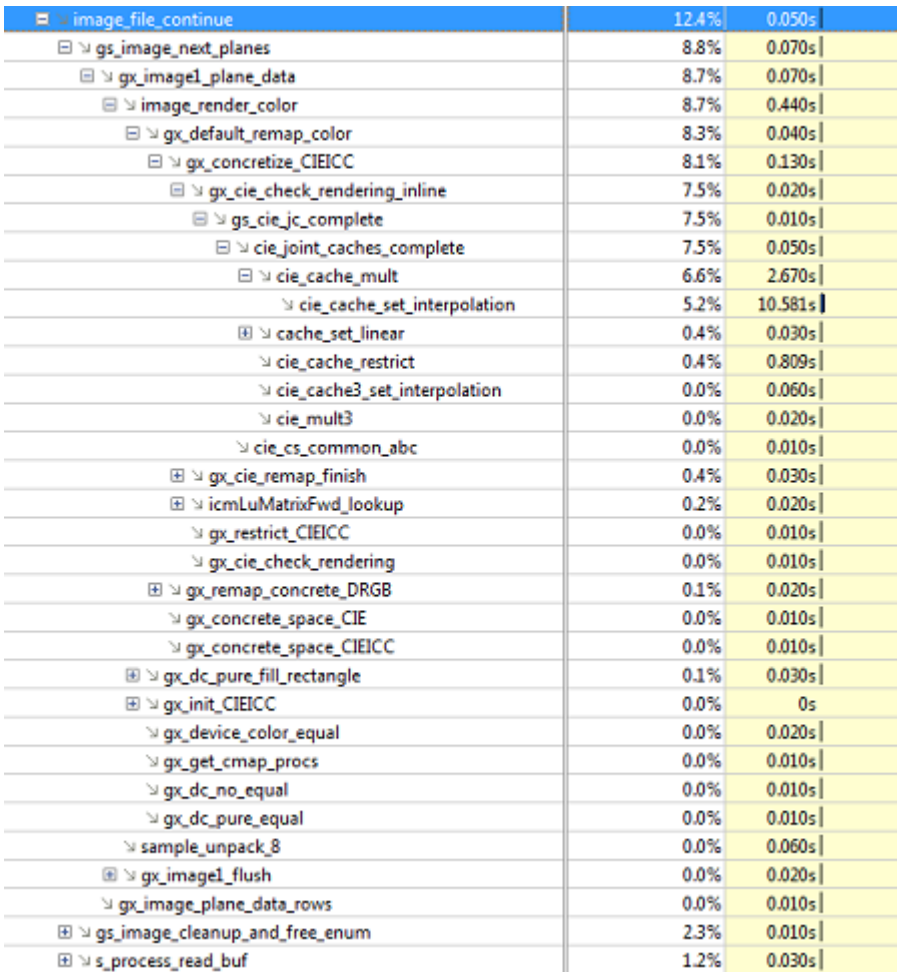

Figure 3. Call stack to cie\_cache\_set\_interpolation.